Amplifier Functions and Network Formulas... **1/12** and 1/12

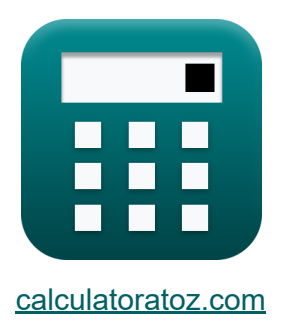

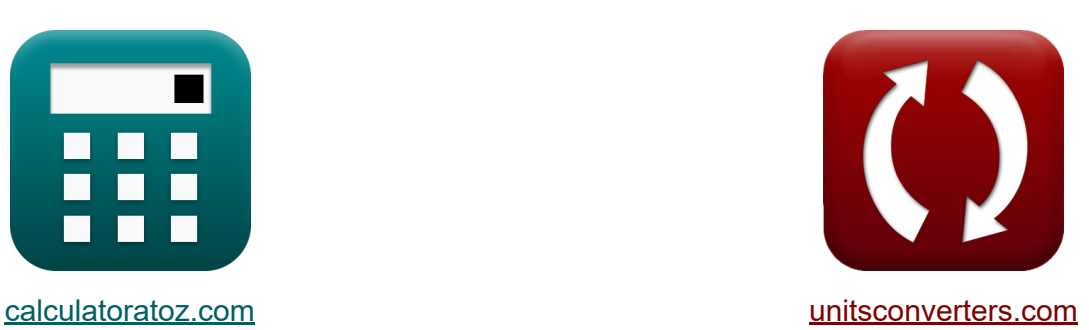

# **Fonctions et réseau de l'amplificateur Formules**

#### [calculatrices](https://www.calculatoratoz.com/fr) ! Exemples! **[conversions](https://www.unitsconverters.com/fr) !**

Exemples!

Signet **[calculatoratoz.com](https://www.calculatoratoz.com/fr)**, **[unitsconverters.com](https://www.unitsconverters.com/fr)**

Couverture la plus large des calculatrices et croissantes - **30 000+ calculatrices !**

Calculer avec une unité différente pour chaque variable - **Dans la conversion d'unité intégrée !**

La plus large collection de mesures et d'unités - **250+ Mesures !**

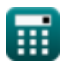

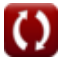

#### N'hésitez pas à PARTAGER ce document avec vos amis !

*[Veuillez laisser vos commentaires ici...](https://docs.google.com/forms/d/e/1FAIpQLSf4b4wDgl-KBPJGChMJCxFlqrHvFdmw4Z8WHDP7MoWEdk8QOw/viewform?usp=pp_url&entry.1491156970=Fonctions%20et%20r%C3%A9seau%20de%20l%27amplificateur%20Formules)*

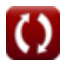

# **Liste de 15 Fonctions et réseau de l'amplificateur Formules**

# **Fonctions et réseau de l'amplificateur**

### **Théorème de Miller**

**1) Capacité Miller** 

$$
\kappa\!\left[\mathrm{C}_\mathrm{m}=\mathrm{C}_{\mathrm{gd}}\cdot\left(1+\frac{1}{\mathrm{g}_\mathrm{m}\cdot\mathrm{R}_\mathrm{L}}\right)\right]
$$

 $\overline{0.1\text{k}\Omega}$ 

$$
\textbf{ex}\left[2.7024\mu\text{F}=2.7\mu\text{F}\cdot\left(1+\frac{1}{0.25\text{S}\cdot4.5\text{k}\Omega}\right)\right]
$$

**2) Courant au nœud principal de l'amplificateur** 

$$
\kappa \overline{\mathbf{i}_1 = \frac{\mathbf{V}_\mathrm{a}}{\mathbf{Z}_1}}
$$

**ex** 173mA =

**[Ouvrir la calculatrice](https://www.calculatoratoz.com/fr/current-at-primary-node-of-amplifier-calculator/Calc-25843)** 

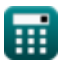

Amplifier Functions and Network Formulas...

$$
\begin{aligned}\n\textbf{f} \times \begin{bmatrix}\n\mathbf{i}_t = \mathbf{V}_p \cdot \frac{1 - (A_v)}{Z_t} \\
\textbf{ex } 215.8537 \text{mA} = 23.6 \text{V} \cdot \frac{1 - (-10.25)}{1.23 \text{k}\Omega}\n\end{bmatrix}\n\end{aligned}
$$

**4) Impédance primaire dans la capacité de Miller**

$$
\begin{aligned} \mathbf{f}\mathbf{x} \overline{\mathbf{Z}_1} &= \frac{\mathbf{Z_t}}{1 - (\mathbf{A_v})} \\ \mathbf{f}\mathbf{x} \overline{\mathbf{0.109333k}} \Omega &= \frac{1.23 \mathbf{k} \Omega}{1 - (-10.25)} \end{aligned}
$$

### **5) Impédance secondaire dans la capacité Miller**

$$
\mathbf{f} \mathbf{x} \left[ \mathbf{Z}_2 = \frac{\mathbf{Z}_t}{1 - \left(\frac{1}{\mathbf{A}_v}\right)} \right]
$$
\nex

\n
$$
1.120667 \text{k}\Omega = \frac{1.23 \text{k}\Omega}{1 - \left(\frac{1}{-10.25}\right)}
$$

#### **6) Modification du courant de drainage**

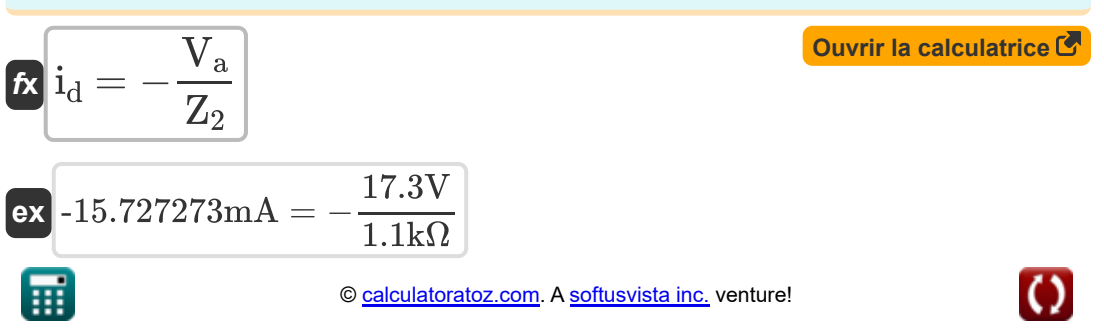

#### **Filtre ITS**

#### **7) Angle de réponse de phase du réseau STC pour filtre passe-haut**

$$
\boldsymbol{\kappa} \boxed{\angle \mathrm{T}_{\mathrm{j}\mathrm{e}}=\mathrm{arctan}\bigg(\frac{\mathrm{f}_{\mathrm{hp}}}{\mathrm{f}_{\mathrm{t}}}\bigg)}
$$

$$
\boxed{\text{ex}}\ \frac{\text{2.11262}^\circ}{2.11262} = \arctan\!\left(\frac{3.32\text{Hz}}{90\text{Hz}}\right)}
$$

#### **8) Constante de temps du réseau STC**

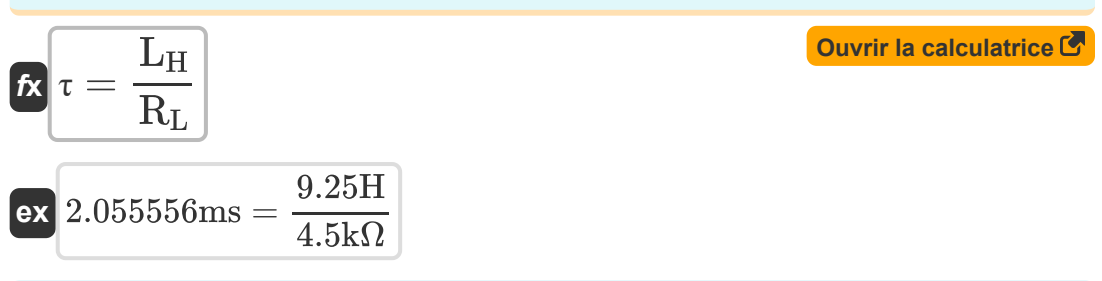

**9) Réponse d'amplitude du réseau STC pour le filtre passe-haut** 

$$
\begin{aligned} \textbf{\textit{f}}\textbf{\textit{r}}~\textbf{\textit{M}}_{\text{hp}} = \frac{\text{modulus(K)}}{\sqrt{1-\left(\frac{f_{\text{hp}}}{f_{\text{t}}}\right)^2}} \\ \textbf{ex}~\textbf{0.490334} = \frac{\text{modulus(0.49)}}{\sqrt{1-\left(\frac{3.32 \text{Hz}}{90 \text{Hz}}\right)^2}} \end{aligned} \hspace{2cm} \begin{aligned} \textbf{\textit{Quvir in calculatrice C}}\\ \textbf{\textit{r}}\\ \end{aligned}
$$

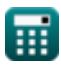

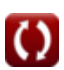

*Amplifier Functions and Network Formulas...* 6/12

**10) Réponse en ampleur du réseau STC pour le filtre passe-bas**

$$
\bm{\kappa}\underbrace{\mathbf{M}_{\mathrm{Lp}}=\frac{\text{modulus(K)}}{\sqrt{1+\left(\frac{f_{\mathrm{t}}}{f_{\mathrm{hp}}}\right)^2}}_{\bm{\kappa}}}
$$
 
$$
\bm{\kappa}\underbrace{0.018063=\frac{\text{modulus}(0.49)}{\sqrt{1+\left(\frac{90\mathrm{Hz}}{3.32\mathrm{Hz}}\right)^2}}}
$$

### **Réseau STC**

### **11) Capacité d'entrée du circuit STC**

$$
\begin{aligned} \mathbf{\overline{f_{x}}}\overline{\mathbf{C}_{\text{stc}}}&=\mathbf{C}_{\text{t}}+\mathbf{C}_{\text{gs}} \\ \mathbf{ex}\overline{\mathbf{5.7 \mu F}}&=\mathbf{4 \mu F}+\mathbf{1.70 \mu F} \end{aligned}
$$

### **12) Capacité d'entrée en référence à la fréquence de coin**

$$
\begin{aligned}\n\textbf{f} \times \begin{bmatrix}\n\textbf{C}_{\text{in}} & = \frac{1}{f_{\text{stc}} \cdot \textbf{R}_{\text{sig}}}\n\end{bmatrix} \\
\textbf{e} \times \begin{bmatrix}\n200.3205 \mu \textbf{F} = \frac{1}{4.16 \text{Hz} \cdot 1.2 \text{k}\Omega}\n\end{bmatrix}\n\end{aligned}
$$

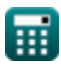

Amplifier Functions and Network Formulas...

#### **13) Fréquence des pôles des réseaux STC pour passe-bas**

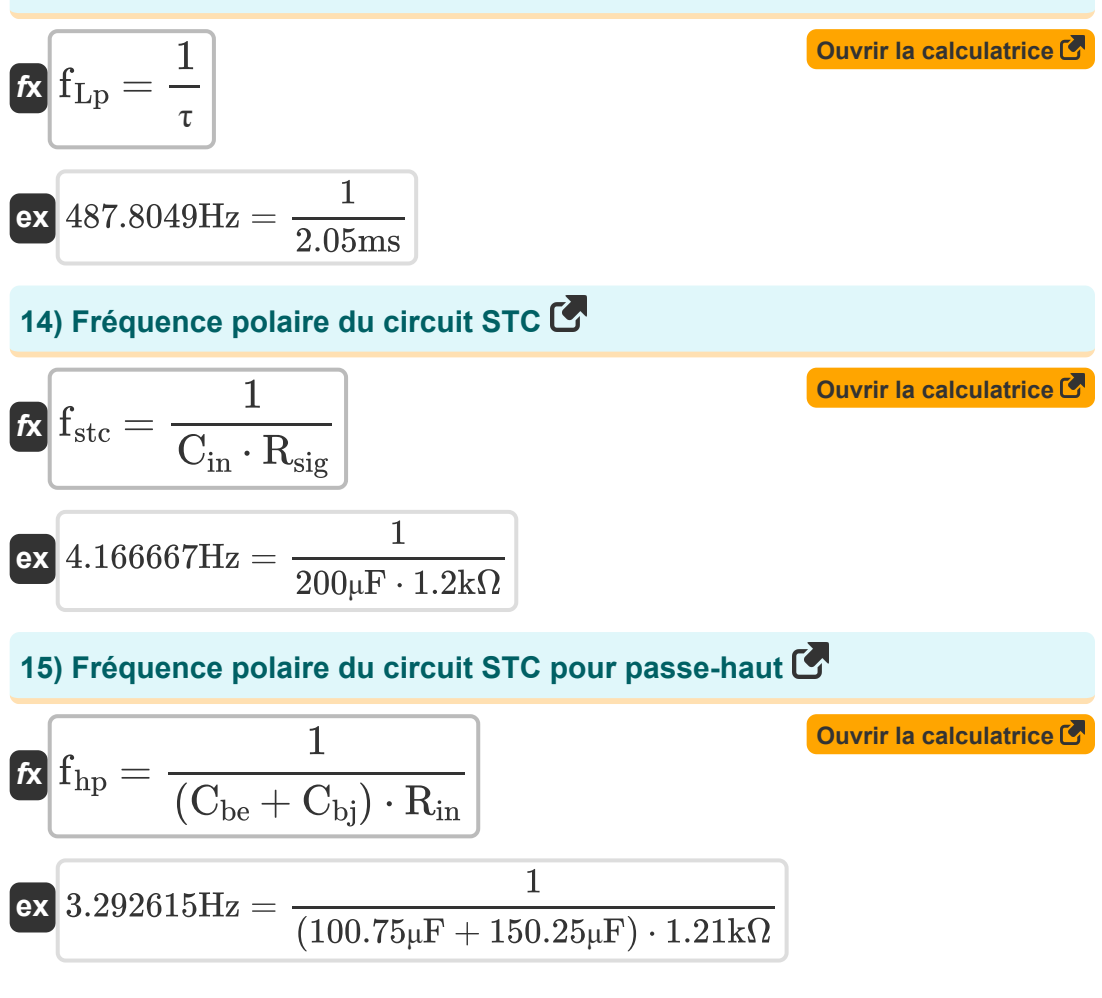

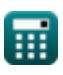

# **Variables utilisées**

- ∠**Tjω** Angle de phase du STC *(Degré)*
- **A<sup>v</sup>** Gain de tension
- **Cbe** Capacité émetteur-base *(microfarades)*
- **Cbj** Capacité de jonction collecteur-base *(microfarades)*
- **Cgd** Capacité de la porte à drainer *(microfarades)*
- **Cgs** Capacité porte à source *(microfarades)*
- **Cin** Capacité d'entrée *(microfarades)*
- **C<sup>m</sup>** Capacité de Miller *(microfarades)*
- **Cstc** Capacité d'entrée de STC *(microfarades)*
- **C<sup>t</sup>** Capacité totale *(microfarades)*
- **fhp** Passe-haut de fréquence de pôle *(Hertz)*
- **fLp** Passe-bas de fréquence de pôle *(Hertz)*
- **fstc** Fréquence polaire du filtre STC *(Hertz)*
- **f t** Fréquence totale des pôles *(Hertz)*
- **g<sup>m</sup>** Transconductance *(Siemens)*
- **i<sup>1</sup>** Courant dans le conducteur primaire *(Milliampère)*
- **i<sup>d</sup>** Modification du courant de drainage *(Milliampère)*
- **i<sup>t</sup>** Courant total *(Milliampère)*
- **K** Gain CC
- **L<sup>H</sup>** Inductance de charge *(Henry)*

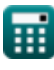

*Amplifier Functions and Network Formulas...* 9/12

- **Mhp** Réponse en amplitude du filtre passe-haut
- **MLp** Réponse en amplitude du filtre passe-bas
- **Rin** Résistance d'entrée finie *(Kilohm)*
- **R<sup>L</sup>** Résistance à la charge *(Kilohm)*
- **Rsig** Résistance du signal *(Kilohm)*
- **V<sup>a</sup>** Tension de phase A *(Volt)*
- **V<sup>p</sup>** Tension primaire *(Volt)*
- **Z<sup>1</sup>** Impédance de l'enroulement primaire *(Kilohm)*
- **Z<sup>2</sup>** Impédance de l'enroulement secondaire *(Kilohm)*
- **Zt** Impédance totale *(Kilohm)*
- **τ** La constante de temps *(milliseconde)*

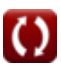

# **Constantes, Fonctions, Mesures utilisées**

- Fonction: **arctan**, arctan(Number) *Inverse trigonometric tangent function*
- Fonction: **ctan**, ctan(Angle) *Trigonometric cotangent function*
- Fonction: **modulus**, modulus *Modulus of number*
- Fonction: **sqrt**, sqrt(Number) *Square root function*
- Fonction: **tan**, tan(Angle) *Trigonometric tangent function*
- La mesure: **Temps** in milliseconde (ms) *Temps Conversion d'unité*
- La mesure: **Courant électrique** in Milliampère (mA) *Courant électrique Conversion d'unité*
- La mesure: **Angle** in Degré (°) *Angle Conversion d'unité*
- La mesure: **Fréquence** in Hertz (Hz) *Fréquence Conversion d'unité*
- La mesure: **Capacitance** in microfarades (μF) *Capacitance Conversion d'unité*
- La mesure: **Résistance électrique** in Kilohm (kΩ) *Résistance électrique Conversion d'unité*
- La mesure: **Conductivité électrique** in Siemens (S) *Conductivité électrique Conversion d'unité*
- La mesure: **Inductance** in Henry (H) *Inductance Conversion d'unité*

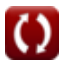

Amplifier Functions and Network Formulas...

La mesure: **Potentiel électrique** in Volt (V) *Potentiel électrique Conversion d'unité*

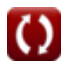

*Amplifier Functions and Network Formulas...* 12/12

### **Vérifier d'autres listes de formules**

- **Caractéristiques de l'amplificateur Formules**
- **Fonctions et réseau de l'amplificateur Formules**
- **Amplificateurs différentiels BJT Formules**
- **Amplificateurs de rétroaction Formules**
- **Amplificateurs de réponse basse fréquence Formules**
- **Amplificateurs MOSFET Formules**
- **Des amplificateurs opérationnels Formules**
- **Étages de sortie et amplificateurs de puissance Formules**
- **Amplificateurs de signal et CI Formules**

N'hésitez pas à PARTAGER ce document avec vos amis !

#### **PDF Disponible en**

[English](https://www.calculatoratoz.com/PDF/Nodes/9767/Amplifier-functions-and-network-Formulas_en.PDF) [Spanish](https://www.calculatoratoz.com/PDF/Nodes/9767/Amplifier-functions-and-network-Formulas_es.PDF) [French](https://www.calculatoratoz.com/PDF/Nodes/9767/Amplifier-functions-and-network-Formulas_fr.PDF) [German](https://www.calculatoratoz.com/PDF/Nodes/9767/Amplifier-functions-and-network-Formulas_de.PDF) [Russian](https://www.calculatoratoz.com/PDF/Nodes/9767/Amplifier-functions-and-network-Formulas_ru.PDF) [Italian](https://www.calculatoratoz.com/PDF/Nodes/9767/Amplifier-functions-and-network-Formulas_it.PDF) [Portuguese](https://www.calculatoratoz.com/PDF/Nodes/9767/Amplifier-functions-and-network-Formulas_pt.PDF) [Polish](https://www.calculatoratoz.com/PDF/Nodes/9767/Amplifier-functions-and-network-Formulas_pl.PDF) [Dutch](https://www.calculatoratoz.com/PDF/Nodes/9767/Amplifier-functions-and-network-Formulas_nl.PDF)

*12/17/2023 | 1:12:56 PM UTC [Veuillez laisser vos commentaires ici...](https://docs.google.com/forms/d/e/1FAIpQLSf4b4wDgl-KBPJGChMJCxFlqrHvFdmw4Z8WHDP7MoWEdk8QOw/viewform?usp=pp_url&entry.1491156970=Fonctions%20et%20r%C3%A9seau%20de%20l%27amplificateur%20Formules)*

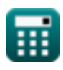